## <span id="page-0-0"></span>Lógica Aula 23

#### Renata Wassermann

renata@ime.usp.br

2020

Renata Wassermann ann ann an t-aiste ann an t-aiste ann an Lógica Aula 23 an t-aiste ann an 1 / 18

#### Correção Parcial

 $\models_{par} (|\varphi|)P(|\psi|)$  $\hat{L}$ 

Para qualquer estado satisfazendo  $\varphi$ , se P termina, o estado final satisfaz  $\psi$ .

Qualquer programa que não para é parcialmente correto.

# $\models_{tot} (|\varphi|)P(|\psi|)$  $\hat{\mathbb{I}}$  $\models_{par} (|\varphi|)P(|\psi|)$  e P termina.

Renata Wassermann ann ann an t-aiste ann an t-aiste ann an Lógica Aula 23 an t-aiste ann an 20 an 20 an 20 an 20 an 20 an 20 an 20 an 20 an 20 an 20 an 20 an 20 an 20 an 20 an 20 an 20 an 20 an 20 an 20 an 20 an 20 an 20 a

Composição

$$
\frac{\left(|\varphi|\right)\mathsf{C}_1(|\chi|)}{(|\varphi|)\mathsf{C}_1;\mathsf{C}_2(|\psi|)}
$$

Composição

$$
\frac{(|\varphi|) \mathsf{C}_1(|\chi|)}{(|\varphi|) \mathsf{C}_1; \mathsf{C}_2(|\psi|)}
$$

Atribuição

$$
\overline{(|\psi[E/x]|)}x = E(|\psi|)
$$

Renata Wassermann ann ann an t-aiste ann an Liogica Aula 23 an t-aiste ann an 4 / 18

Implicação

$$
\frac{\vdash \varphi' \to \varphi \qquad (|\varphi|) C(|\psi|) \qquad \vdash \psi \to \psi'}{(|\varphi'|) C(|\psi'|)}
$$

Esta regra é importante para completar provas usando lógica de primeira ordem e aritmética de inteiros.

Ela permite escrever

 $(|\varphi|)$  $(|\varphi'|)$ quando  $\vdash \varphi \rightarrow \varphi'$ .

If

$$
\frac{(|\varphi \wedge B|) \mathsf{C}_1(|\psi|)}{(|(\varphi)|) \text{if } B \{ \mathsf{C}_1 \} \text{ else } \{ \mathsf{C}_2 \} (|\psi|)}
$$

If

$$
\frac{(|\varphi \wedge B|) \mathsf{C}_1(|\psi|)}{(|(\varphi)|) \text{if } B \{ \mathsf{C}_1 \} \text{ else } \{ \mathsf{C}_2 \} (|\psi|)}
$$

If'

$$
\frac{(|\varphi_1|) \mathsf{C}_1(|\psi|)}{(|(B \rightarrow \varphi_1) \land (\neg B \rightarrow \varphi_2)|) \text{if } B \text{ }\{\mathsf{C}_1\} \text{ else }\{\mathsf{C}_2\}(|\psi|)}
$$

Renata Wassermann ann ann an t-aiste ann an t-aiste ann an Lógica Aula 23 an t-aiste ann an t-aiste ann an t-ai

$$
\frac{(|\chi \wedge B|)C(|\chi|)}{(|\chi|) \text{while } B \{C\} (|\chi \wedge \neg B|)}
$$

Normalmente queremos provar

 $(|(\varphi)|)$ while  $B \{C\}$   $(|\psi|)$ 

Achar  $\chi$  tal que:

1.  $\vdash \varphi \rightarrow \chi$ 2.  $\vdash \chi \wedge \neg B \rightarrow \psi$ 3.  $\vdash_{par} (|(x)|)\text{while } B \{C\} (|x \wedge \neg B|)$ 

Renata Wassermann ann ann an t-aiste ann an Liogica Aula 23 an t-aiste ann an 20 an 20 an 20 an 20 an 20 an 20

Aplicando a regra do while

- 1. Adivinhar  $\chi$
- 2. Provar  $\vdash \chi \land \neg B \rightarrow \psi \text{ } \in \vdash \varphi \rightarrow \chi$  (se falhar, volta para o primeiro passo)
- 3. Subir  $\chi$  por C, obtendo  $\chi'$
- 4. Provar que  $\vdash \chi \wedge B \to \chi' \colon \chi$  é invariante (se falhar, volta para o primeiro passo)
- 5. Colocar  $\chi$  acima do while e  $\varphi$  acima do  $\chi$ .

Variante: Expressão inteira  $E$  que diminui e nunca é negativa.

Variante: Expressão inteira  $E$  que diminui e nunca é negativa.

$$
y = 1;
$$
  
while (x != 0) {  

$$
y = y * x;
$$
  

$$
x = x - 1;
$$
  
}}

Variante: Expressão inteira  $E$  que diminui e nunca é negativa.

$$
y = 1;
$$
  
while (x != 0) {  

$$
y = y * x;
$$
  

$$
x = x - 1;
$$
  
}}

 $E = x$ 

Variante: Expressão inteira  $E$  que diminui e nunca é negativa.

$$
y = 1;\n z = 0;\nwhile (z != x) {\n z = z + 1;\n y = y * z;\n}
$$

Variante: Expressão inteira  $E$  que diminui e nunca é negativa.

$$
y = 1;\n z = 0;\nwhile (z != x) {\n z = z + 1;\n y = y * z;\n}
$$

 $E = x - z$ 

While - total

$$
\frac{(|\chi \wedge B \wedge 0 \leq E = E_0|) C(|\chi \wedge 0 \leq E < E_0|)}{(|\chi \wedge 0 \leq E|) \text{while } B \ \{C\} \ (|\chi \wedge \neg B|)}
$$

While - total

$$
\frac{(|\chi \wedge B \wedge 0 \leq E = E_0|) \, C(|\chi \wedge 0 \leq E < E_0|)}{(|\chi \wedge 0 \leq E|) \text{while } \, B \ \{\, C\} \; (|\chi \wedge \neg B|)}
$$

While - parcial

$$
\frac{(|\chi \wedge B|) \mathcal{C}(|\chi|)}{(|\chi|) \text{while } B \ \{\mathcal{C}\} \ (|\chi \wedge \neg B|)}
$$

Renata Wassermann ann ann an t-aiste ann an Lógica Aula 23 11 / 18 11 / 18

#### While - total

```
(|\chi \wedge 0 \leq E|)while B
          (|\chi \wedge B \wedge 0 \leq E = E_0|)C
          (|\chi \wedge 0 \leq E < E_0|)(|\chi \wedge \neg B|)
```
Fatorial:

$$
y = 1;\n z = 0;\nwhile (z != x) {\n z = z + 1;\n y = y * z;\n}
$$

$$
\vdash_{\mathit{tot}} (\vert x \geq 0 \vert)
$$
 Factorial ( $\vert y = x \vert$ )

Fatorial:

$$
y = 1;\n z = 0;\nwhile (z != x) {\n z = z + 1;\n y = y * z;\n}
$$

$$
\vdash_{\mathit{tot}} (|x \geq 0|) \mathsf{Factorial}\ (|y = x!|)
$$

Invariante:

Renata Wassermann **Lógica Aula 23** 13 / 18 13 / 18

Fatorial:

$$
y = 1;
$$
  
\n
$$
z = 0;
$$
  
\nwhile (z != x) {  
\n
$$
z = z + 1;
$$
  
\n
$$
y = y * z;
$$
  
\n} 
$$
\vdots
$$
  
\n
$$
\vdots
$$
  
\n
$$
\vdots
$$
  
\n
$$
\vdots
$$
  
\n
$$
\vdots
$$
  
\n
$$
\vdots
$$
  
\n
$$
\vdots
$$
  
\n
$$
\vdots
$$
  
\n
$$
\vdots
$$
  
\n
$$
\vdots
$$
  
\n
$$
\vdots
$$
  
\n
$$
\vdots
$$
  
\n
$$
\vdots
$$
  
\n
$$
\vdots
$$
  
\n
$$
\vdots
$$
  
\n
$$
\vdots
$$
  
\n
$$
\vdots
$$
  
\n
$$
\vdots
$$
  
\n
$$
\vdots
$$
  
\n
$$
\vdots
$$
  
\n
$$
\vdots
$$
  
\n
$$
\vdots
$$
  
\n
$$
\vdots
$$
  
\n
$$
\vdots
$$
  
\n
$$
\vdots
$$
  
\n
$$
\vdots
$$
  
\n
$$
\vdots
$$
  
\n
$$
\vdots
$$
  
\n
$$
\vdots
$$
  
\n
$$
\vdots
$$
  
\n
$$
\vdots
$$
  
\n
$$
\vdots
$$
  
\n
$$
\vdots
$$
  
\n
$$
\vdots
$$
  
\n
$$
\vdots
$$
  
\n
$$
\vdots
$$
  
\n
$$
\vdots
$$
  
\n
$$
\vdots
$$
  
\n
$$
\vdots
$$
  
\n
$$
\vdots
$$
  
\n
$$
\vdots
$$
  
\n
$$
\vdots
$$
  
\n
$$
\vdots
$$
  
\n
$$
\vdots
$$
  
\n
$$
\vdots
$$
  
\n
$$
\vdots
$$
  
\n
$$
\vdots
$$
  
\n
$$
\vdots
$$
  
\n
$$
\vdots
$$
  
\n

Invariante:  $y = z!$ 

Renata Wassermann ann ann an t-aiste ann an Lógica Aula 23 13 14 14 15 16 16 17 18 18 18 19 18 14 15 16 16 17 18

Fatorial:

$$
y = 1;\n z = 0;\nwhile (z != x) {\n z = z + 1;\n y = y * z;\n}
$$

$$
\vdash_{\mathit{tot}} (\vert x \geq 0 \vert) \mathsf{Factorial} (\vert y = x \vert)
$$

Invariante:  $y = z!$ 

Variante:

Renata Wassermann ann ann an t-aiste ann an Lógica Aula 23 13 14 14 15 16 16 17 18 18 18 19 18 14 15 16 16 17 18

Fatorial:

$$
y = 1;\n z = 0;\nwhile (z != x) {\n z = z + 1;\n y = y * z;\n}
$$

$$
\vdash_{\mathit{tot}} (\vert x \geq 0 \vert)
$$
 Factorial ( $\vert y = x \vert \vert$ )

Invariante:  $y = z!$ 

Variante:  $x - z$ 

Renata Wassermann ann ann an t-aiste ann an Lógica Aula 23 13 14 14 15 16 16 17 18 18 18 19 18 14 15 16 16 17 18

Fatorial 2:

$$
y = 1;\nwhile (x != 0) {\n y = y * x;\n x = x - 1;\n}
$$

$$
\vdash_{\mathsf{tot}} (\vert x \geq 0 \vert)
$$
 Factorial 2 ( $\vert y = x \vert$ ) **X**

Renata Wassermann **Lógica Aula 23** 14 / 18 14 / 18

Fatorial 2:

$$
y = 1;\nwhile (x != 0) {\n y = y * x;\n x = x - 1;\n}
$$

$$
\vdash_{\mathsf{tot}} (|x \ge 0|) \text{ Factorial } 2 (|y = x!|) \mathbf{X}
$$
  

$$
\vdash_{\mathsf{tot}} (|x = x_0 \land x \ge 0|) \text{ Factorial } 2 (|y = x_0!|)
$$

Renata Wassermann **Lógica Aula 23** 14 / 18 14 / 18

Fatorial 2:

$$
y = 1;
$$
  
while (x != 0) {  
 $y = y * x;$   
 $x = x - 1;$   
}

$$
\vdash_{\mathit{tot}} (\vert x \geq 0 \vert)
$$
 Factorial 2 ( $\vert y = x \vert$ ) **X**

$$
\vdash_{\mathsf{tot}} (\vert x=x_0 \land x \geq 0 \vert) \mathsf{\;Factorial\;} 2 \; (\vert y=x_0 ! \vert)
$$

Invariante:

Renata Wassermann **Lógica Aula 23** 14 / 18 14 / 18

Fatorial 2:

$$
y = 1;
$$
  
while (x != 0) {  
 $y = y * x;$   
 $x = x - 1;$   
}

$$
\vdash_{\mathit{tot}} (\vert x \geq 0 \vert)
$$
 Factorial 2 ( $\vert y = x \vert$ ) **X**

$$
\vdash_{\mathsf{tot}} (\vert x=x_0 \wedge x \geq 0 \vert) \mathrel{\mathsf{Factorial}} 2 (\vert y=x_0! \vert)
$$

Invariante:  $y = x_0!/x!$ 

Renata Wassermann ann ann an t-aiste ann an Lógica Aula 23 14 / 18 14 / 18 14 / 18

Fatorial 2:

$$
y = 1;
$$
  
while (x != 0) {  
 $y = y * x;$   
 $x = x - 1;$   
}

$$
\vdash_{\mathit{tot}} (\vert x \geq 0 \vert)
$$
 Factorial 2 ( $\vert y = x \vert$ ) **X**

$$
\vdash_{\mathit{tot}}(\lvert x=x_0 \land x\geq 0\rvert) \mathrel{\mathsf{Fatorial}} 2\; (\lvert y=x_0!\rvert)
$$

Invariante:  $y = x_0!/x!$ 

Variante:

Renata Wassermann ann ann an t-aiste ann an Lógica Aula 23 14 / 18 14 / 18

Fatorial 2:

$$
y = 1;
$$
  
while (x != 0) {  
 $y = y * x;$   
 $x = x - 1;$   
}

$$
\vdash_{\mathit{tot}} (\vert x \geq 0 \vert)
$$
 Factorial 2 ( $\vert y = x \vert$ ) **X**

$$
\vdash_{\mathit{tot}}(\lvert x=x_0 \land x\geq 0\rvert) \mathrel{\mathsf{Fatorial}} 2\; (\lvert y=x_0!\rvert)
$$

Invariante:  $y = x_0!/x!$ 

Variante: x

Renata Wassermann ann ann an t-aiste ann an Lógica Aula 23 14 / 18 14 / 18 14 / 18

Potência:

$$
y = 1;\n z = 0;\nwhile (z != n) {\n z = z + 1;\n y = y * x;\n}
$$

$$
\vdash_{\mathit{tot}} (\mid n \geq 0 \mid)
$$
 Potência ( $|y = x^n|$ )

Renata Wassermann **Lógica Aula 23** 15 / 18 16 16 16 16 17 18

Potência:

$$
y = 1;\n z = 0;\nwhile (z != n) {\n z = z + 1;\n y = y * x;\n}
$$

$$
\vdash_{\mathit{tot}} (\mid n \geq 0 \mid)
$$
 Potência ( $|y = x^n|$ )

Invariante:

Renata Wassermann **Lógica Aula 23** 15 / 18 16 16 16 16 17 18

Potência:

$$
y = 1;\n z = 0;\nwhile (z != n) {\n z = z + 1;\n y = y * x;\n}
$$

$$
\vdash_{\mathit{tot}} (\mid n \geq 0 \mid)
$$
 Potência ( $|y = x^n|$ )

Invariante:  $y = x^2$ 

#### Renata Wassermann ann ann an t-aiste ann an Lógica Aula 23 15 / 18 15 / 18 15 / 18

Potência:

$$
y = 1;\n z = 0;\nwhile (z != n) {\n z = z + 1;\n y = y * x;\n}
$$

$$
\vdash_{\mathit{tot}} (\mid n \geq 0 \mid)
$$
 Potência (
$$
\mid y = x^n \mid)
$$

Invariante:  $y = x^2$ 

#### Variante:

Renata Wassermann ann ann an t-aiste ann an Lógica Aula 23 15 / 18 15 / 18 15 / 18

Potência:

$$
y = 1;\n z = 0;\nwhile (z != n) {\n z = z + 1;\n y = y * x;\n}
$$

$$
\vdash_{\mathit{tot}} (\mid n \geq 0 \mid)
$$
 Potência ( $|y = x^n|$ )

Invariante:  $y = x^2$ 

Variante:  $n - z$ 

Renata Wassermann ann ann an t-aiste ann an Lógica Aula 23 15 / 18 15 / 18 15 / 18

Collatz:

$$
c = x;
$$
  
while (c != 1){  
if (c%2 == 0){  
 
$$
c = c/2;
$$
  
}  
else{  
 
$$
c = 3*c + 1;
$$
  
}

 $\vdash_{tot} (|0 < x|)$  Collatz  $(|\top|)$ 

Collatz:

$$
c = x;
$$
  
while (c != 1){  
if (c%2 == 0){  
 
$$
c = c/2;
$$
  
}  
else{  
 
$$
c = 3*c + 1;
$$
  
}

$$
\vdash_{\mathit{tot}} (\lvert 0 < x \rvert) \; \mathsf{Collatz} \; (\lvert \top \rvert)
$$

# Variante:

Renata Wassermann **Lógica Aula 23** 16 / 18 16 / 18

Collatz:

$$
c = x;
$$
  
while (c != 1){  
if (c%2 == 0){  
 
$$
c = c/2;
$$
  
}  
else{  
 
$$
c = 3*c + 1;
$$
  
}

$$
\vdash_{\mathit{tot}}(\ |0
$$

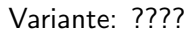

Renata Wassermann **Lógica Aula 23** 16 / 18 16 / 18

Dado um inteiro  $x$  e um vetor crescente v[0..n-1] de inteiros, encontrar um índice j tal que v[j] = x.

Dado um inteiro  $x$  e um vetor crescente v[0..n-1] de inteiros, encontrar um índice j tal que v[j] =  $x$ . Ou melhor:

... encontrar um índice j tal que v[j-1]  $\langle x \rangle \leq v$ [j] (funciona se o elemento x não estiver no vetor).

```
int buscaBinaria (int x, int n, int v[]) {
   int e, m, d;
   e = -1; d = n;
   while (e < d-1) {
      m = (e + d)/2;
      if (v[m] < x) e = m;
      else d = m;
   }
   return d;
}
```

```
int buscaBinaria (int x, int n, int v[]) {
   int e, m, d;
   e = -1; d = n;
   while (e < d-1) \{m = (e + d)/2;
      if (v[m] < x) e = m;
      else d = m;
   }
   return d;
}
```
#### Invariante:

```
int buscaBinaria (int x, int n, int v[]) {
   int e, m, d;
   e = -1; d = n;
   while (e < d-1) {
      m = (e + d)/2;
      if (v[m] < x) e = m;
      else d = m;
   }
   return d;
}
```
#### Invariante:  $v[e] < x \le v[d]$

```
int buscaBinaria (int x, int n, int v[]) {
   int e, m, d;
   e = -1; d = n;
   while (e < d-1) {
      m = (e + d)/2;
      if (v[m] < x) e = m;
      else d = m;
   }
   return d;
}
```
# Invariante:  $v[e] < x \le v[d]$

#### Variante:

Renata Wassermann [L´ogica Aula 23](#page-0-0) 18 / 18

```
int buscaBinaria (int x, int n, int v[]) {
   int e, m, d;
   e = -1; d = n;
   while (e < d-1) {
      m = (e + d)/2;
      if (v[m] < x) e = m;
      else d = m;
   }
   return d;
}
```
#### Invariante:  $v[e] < x \le v[d]$

#### Variante: d − e

Renata Wassermann [L´ogica Aula 23](#page-0-0) 18 / 18